# Pham 1613

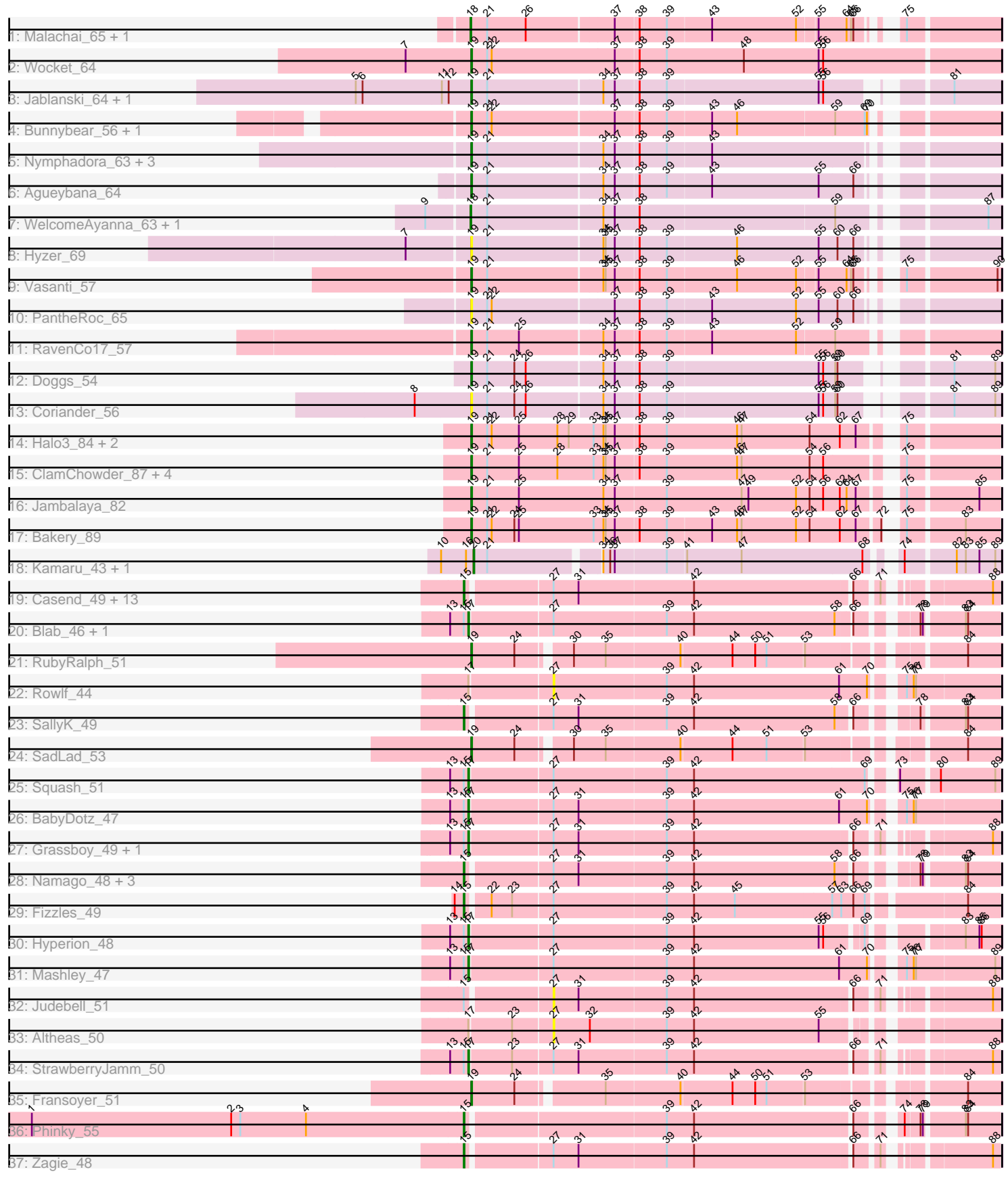

Note: Tracks are now grouped by subcluster and scaled. Switching in subcluster is indicated by changes in track color. Track scale is now set by default to display the region 30 bp upstream of start 1 to 30 bp downstream of the last possible start. If this default region is judged to be packed too tightly with annotated starts, the track will be further scaled to only show that region of the ORF with annotated starts. This action will be indicated by adding "Zoomed" to the title. For starts, yellow indicates the location of called starts comprised solely of Glimmer/GeneMark auto-annotations, green indicates the location of called starts with at least 1 manual gene annotation.

## Pham 1613 Report

This analysis was run 04/28/24 on database version 559.

Pham number 1613 has 69 members, 13 are drafts.

Phages represented in each track:

- Track 1 : Malachai 65, Begonia 65
- Track 2 : Wocket 64
- Track 3 : Jablanski\_64, Pytheas\_64
- Track 4 : Bunnybear 56, Maridalia 64
- Track 5 : Nymphadora 63, TimTam 63, Eviarto 63, BatStarr 62
- Track 6 : Agueybana\_64
- Track 7 : WelcomeAyanna 63, ThankyouJordi 63
- Track 8 : Hyzer 69
- Track 9 : Vasanti 57
- Track 10 : PantheRoc\_65
- Track 11 : RavenCo17\_57
- Track 12 : Doggs\_54
- Track 13 : Coriander\_56
- Track 14 : Halo3\_84, YungMoney\_84, Mutzi\_84
- Track 15 : ClamChowder 87, Barb 88, Fugax 88, Danyall 85, Nubi 88
- Track 16 : Jambalaya\_82
- Track 17 : Bakery\_89
- Track 18 : Kamaru 43, LitninMcQueen 42

• Track 19 : Casend\_49, DonaldDuck\_48, Phabia\_48, Llemily\_48, Sillytadpoles\_49, Wayne3\_50, Teehee\_49, Quammi\_46, Viceroy\_47, Wheelie\_48, Jehoshaphat\_50, Rudy\_46, Zhafia\_51, Lonelysoil\_47

- Track 20 : Blab\_46, AluminumJesus\_46
- Track 21 : RubyRalph\_51
- Track 22 : Rowlf 44
- Track 23 : SallyK\_49
- Track 24 : SadLad 53
- Track 25 : Squash\_51
- Track 26 : BabyDotz\_47
- Track 27 : Grassboy 49, Gazebo 47
- Track 28 : Namago\_48, Tissue\_48, Nike\_49, Kyva\_50
- Track 29 : Fizzles 49
- Track 30 : Hyperion\_48
- Track 31 : Mashley 47
- Track 32 : Judebell 51
- Track 33 : Altheas 50
- Track 34 : StrawberryJamm\_50
- Track 35 : Fransoyer 51

• Track 36 : Phinky 55

• Track 37 : Zagie\_48

### **Summary of Final Annotations (See graph section above for start numbers):**

The start number called the most often in the published annotations is 19, it was called in 26 of the 56 non-draft genes in the pham.

Genes that call this "Most Annotated" start:

• Agueybana\_64, Bakery\_89, Barb\_88, BatStarr\_62, Bunnybear\_56, ClamChowder\_87, Coriander\_56, Danyall\_85, Doggs\_54, Eviarto\_63, Fransoyer\_51, Fugax\_88, Halo3\_84, Hyzer\_69, Jablanski\_64, Jambalaya\_82, Maridalia\_64, Mutzi\_84, Nubi\_88, Nymphadora\_63, PantheRoc\_65, Pytheas\_64, RavenCo17\_57, RubyRalph\_51, SadLad\_53, TimTam\_63, Vasanti\_57, Wocket\_64, YungMoney\_84,

Genes that have the "Most Annotated" start but do not call it: •

Genes that do not have the "Most Annotated" start:

• Altheas\_50, AluminumJesus\_46, BabyDotz\_47, Begonia\_65, Blab\_46, Casend\_49, DonaldDuck\_48, Fizzles\_49, Gazebo\_47, Grassboy\_49, Hyperion\_48, Jehoshaphat\_50, Judebell\_51, Kamaru\_43, Kyva\_50, LitninMcQueen\_42, Llemily\_48, Lonelysoil\_47, Malachai\_65, Mashley\_47, Namago\_48, Nike\_49, Phabia\_48, Phinky\_55, Quammi\_46, Rowlf\_44, Rudy\_46, SallyK\_49, Sillytadpoles\_49, Squash\_51, StrawberryJamm\_50, Teehee\_49, ThankyouJordi\_63, Tissue\_48, Viceroy\_47, Wayne3\_50, WelcomeAyanna\_63, Wheelie\_48, Zagie\_48, Zhafia\_51,

#### **Summary by start number:**

Start 15:

• Found in 32 of 69 ( 46.4% ) of genes in pham

• Manual Annotations of this start: 16 of 56

• Called 68.8% of time when present

• Phage (with cluster) where this start called: Casend\_49 (EG), DonaldDuck\_48 (EG), Fizzles\_49 (EG), Jehoshaphat\_50 (EG), Kyva\_50 (EG), Llemily\_48 (EG), Lonelysoil\_47 (EG), Namago\_48 (EG), Nike\_49 (EG), Phabia\_48 (EG), Phinky\_55 (EG), Quammi\_46 (EG), Rudy\_46 (EG), SallyK\_49 (EG), Sillytadpoles\_49 (EG), Teehee\_49 (EG), Tissue\_48 (EG), Viceroy\_47 (EG), Wayne3\_50 (EG), Wheelie\_48 (EG), Zagie\_48 (EG), Zhafia\_51 (EG),

Start 17:

• Found in 11 of 69 ( 15.9% ) of genes in pham

• Manual Annotations of this start: 9 of 56

• Called 81.8% of time when present

• Phage (with cluster) where this start called: AluminumJesus\_46 (EG), BabyDotz\_47 (EG), Blab\_46 (EG), Gazebo\_47 (EG), Grassboy\_49 (EG), Hyperion\_48 (EG), Mashley\_47 (EG), Squash\_51 (EG), StrawberryJamm\_50 (EG),

Start 18:

- Found in 4 of 69 ( 5.8% ) of genes in pham
- Manual Annotations of this start: 4 of 56
- Called 100.0% of time when present

• Phage (with cluster) where this start called: Begonia\_65 (CV), Malachai\_65 (CV),

ThankyouJordi\_63 (CZ1), WelcomeAyanna\_63 (CZ1),

#### Start 19:

- Found in 29 of 69 ( 42.0% ) of genes in pham
- Manual Annotations of this start: 26 of 56
- Called 100.0% of time when present

• Phage (with cluster) where this start called: Agueybana\_64 (CZ1), Bakery\_89 (DC1), Barb\_88 (DC1), BatStarr\_62 (CZ1), Bunnybear\_56 (CZ), ClamChowder\_87 (DC1), Coriander\_56 (DB), Danyall\_85 (DC1), Doggs\_54 (DB), Eviarto\_63 (CZ1), Fransoyer\_51 (EG), Fugax\_88 (DC1), Halo3\_84 (DC1), Hyzer\_69 (CZ1), Jablanski\_64 (CY), Jambalaya\_82 (DC1), Maridalia\_64 (CZ1), Mutzi\_84 (DC1), Nubi 88 (DC1), Nymphadora 63 (CZ1), PantheRoc 65 (CZ3), Pytheas 64 (CY) RavenCo17\_57 (CZ8), RubyRalph\_51 (EG), SadLad\_53 (EG), TimTam\_63 (CZ1), Vasanti\_57 (CZ2), Wocket\_64 (CV), YungMoney\_84 (DC1),

Start 20:

- Found in 2 of 69 ( 2.9% ) of genes in pham
- Manual Annotations of this start: 1 of 56
- Called 100.0% of time when present

• Phage (with cluster) where this start called: Kamaru 43 (DN1), LitninMcQueen 42 (DN1),

Start 27:

- Found in 33 of 69 ( 47.8% ) of genes in pham
- No Manual Annotations of this start.
- Called 9.1% of time when present

• Phage (with cluster) where this start called: Altheas 50 (EG), Judebell 51 (EG), Rowlf  $44$  (EG),

#### **Summary by clusters:**

There are 11 clusters represented in this pham: CZ8, CZ2, CZ3, EG, CZ1, DB, CZ, CY, DN1, CV, DC1,

Info for manual annotations of cluster CV: •Start number 18 was manually annotated 2 times for cluster CV. •Start number 19 was manually annotated 1 time for cluster CV.

Info for manual annotations of cluster CY: •Start number 19 was manually annotated 2 times for cluster CY.

Info for manual annotations of cluster CZ: •Start number 19 was manually annotated 1 time for cluster CZ.

Info for manual annotations of cluster CZ1: •Start number 18 was manually annotated 2 times for cluster CZ1. •Start number 19 was manually annotated 6 times for cluster CZ1.

Info for manual annotations of cluster CZ2:

•Start number 19 was manually annotated 1 time for cluster CZ2.

Info for manual annotations of cluster CZ8: •Start number 19 was manually annotated 1 time for cluster CZ8.

Info for manual annotations of cluster DB: •Start number 19 was manually annotated 1 time for cluster DB.

Info for manual annotations of cluster DC1: •Start number 19 was manually annotated 10 times for cluster DC1.

Info for manual annotations of cluster DN1: •Start number 20 was manually annotated 1 time for cluster DN1.

Info for manual annotations of cluster EG: •Start number 15 was manually annotated 16 times for cluster EG. •Start number 17 was manually annotated 9 times for cluster EG. •Start number 19 was manually annotated 3 times for cluster EG.

#### **Gene Information:**

Gene: Agueybana\_64 Start: 43649, Stop: 44284, Start Num: 19 Candidate Starts for Agueybana\_64: (Start: 19 @43649 has 26 MA's), (21, 43670), (34, 43817), (37, 43832), (38, 43862), (39, 43898), (43, 43955), (55, 44096), (66, 44141),

Gene: Altheas\_50 Start: 36962, Stop: 36429, Start Num: 27 Candidate Starts for Altheas\_50: (Start: 17 @37067 has 9 MA's), (23, 37013), (27, 36962), (32, 36914), (39, 36815), (42, 36779), (55, 36614),

Gene: AluminumJesus\_46 Start: 36665, Stop: 36024, Start Num: 17 Candidate Starts for AluminumJesus\_46: (13, 36689), (Start: 15 @36671 has 16 MA's), (Start: 17 @36665 has 9 MA's), (27, 36560), (39, 36413), (42, 36377), (58, 36191), (66, 36176), (78, 36119), (79, 36116), (83, 36068), (84, 36065),

Gene: BabyDotz\_47 Start: 37477, Stop: 36815, Start Num: 17 Candidate Starts for BabyDotz\_47: (13, 37501), (Start: 15 @37483 has 16 MA's), (Start: 17 @37477 has 9 MA's), (27, 37372), (31, 37339), (39, 37225), (42, 37189), (61, 36997), (70, 36961), (75, 36934), (76, 36925), (77, 36922),

Gene: Bakery\_89 Start: 58398, Stop: 57748, Start Num: 19 Candidate Starts for Bakery\_89: (Start: 19 @58398 has 26 MA's), (21, 58377), (22, 58371), (24, 58341), (25, 58335), (33, 58236), (34, 58224), (35, 58221), (37, 58209), (38, 58179), (39, 58143), (43, 58086), (46, 58053), (47, 58047), (52, 57975), (54, 57957), (62, 57918), (67, 57897), (72, 57870), (75, 57861), (83, 57792),

Gene: Barb\_88 Start: 56546, Stop: 55893, Start Num: 19 Candidate Starts for Barb\_88:

(Start: 19 @56546 has 26 MA's), (21, 56525), (25, 56483), (28, 56432), (33, 56384), (34, 56372), (35, 56369), (37, 56357), (38, 56327), (39, 56291), (46, 56198), (47, 56192), (54, 56102), (56, 56084), (75, 56006),

Gene: BatStarr\_62 Start: 43839, Stop: 44474, Start Num: 19 Candidate Starts for BatStarr\_62: (Start: 19 @43839 has 26 MA's), (21, 43860), (34, 44007), (37, 44022), (38, 44052), (39, 44088), (43, 44145),

Gene: Begonia\_65 Start: 43902, Stop: 44531, Start Num: 18 Candidate Starts for Begonia\_65: (Start: 18 @43902 has 4 MA's), (21, 43923), (26, 43974), (37, 44085), (38, 44115), (39, 44151), (43, 44208), (52, 44319), (55, 44343), (64, 44379), (65, 44385), (66, 44388), (75, 44415),

Gene: Blab\_46 Start: 36578, Stop: 35937, Start Num: 17 Candidate Starts for Blab\_46: (13, 36602), (Start: 15 @36584 has 16 MA's), (Start: 17 @36578 has 9 MA's), (27, 36473), (39, 36326), (42, 36290), (58, 36104), (66, 36089), (78, 36032), (79, 36029), (83, 35981), (84, 35978),

Gene: Bunnybear\_56 Start: 41244, Stop: 41882, Start Num: 19 Candidate Starts for Bunnybear\_56: (Start: 19 @41244 has 26 MA's), (21, 41265), (22, 41271), (37, 41427), (38, 41457), (39, 41493), (43, 41550), (46, 41583), (59, 41709), (69, 41748), (70, 41751),

Gene: Casend\_49 Start: 37205, Stop: 36573, Start Num: 15 Candidate Starts for Casend\_49: (Start: 15 @37205 has 16 MA's), (27, 37100), (31, 37067), (42, 36917), (66, 36716), (71, 36692), (88, 36581),

Gene: ClamChowder\_87 Start: 56546, Stop: 55893, Start Num: 19 Candidate Starts for ClamChowder\_87:

(Start: 19 @56546 has 26 MA's), (21, 56525), (25, 56483), (28, 56432), (33, 56384), (34, 56372), (35, 56369), (37, 56357), (38, 56327), (39, 56291), (46, 56198), (47, 56192), (54, 56102), (56, 56084), (75, 56006),

Gene: Coriander\_56 Start: 39129, Stop: 39758, Start Num: 19 Candidate Starts for Coriander\_56: (8, 39057), (Start: 19 @39129 has 26 MA's), (21, 39150), (24, 39186), (26, 39201), (34, 39297), (37, 39312), (38, 39342), (39, 39378), (55, 39576), (56, 39582), (59, 39597), (60, 39600), (81, 39696), (89, 39750),

Gene: Danyall\_85 Start: 55727, Stop: 55074, Start Num: 19 Candidate Starts for Danyall\_85: (Start: 19 @55727 has 26 MA's), (21, 55706), (25, 55664), (28, 55613), (33, 55565), (34, 55553), (35,

55550), (37, 55538), (38, 55508), (39, 55472), (46, 55379), (47, 55373), (54, 55283), (56, 55265), (75, 55187),

Gene: Doggs\_54 Start: 39462, Stop: 40091, Start Num: 19 Candidate Starts for Doggs\_54: (Start: 19 @39462 has 26 MA's), (21, 39483), (24, 39519), (26, 39534), (34, 39630), (37, 39645), (38, 39675), (39, 39711), (55, 39909), (56, 39915), (59, 39930), (60, 39933), (81, 40029), (89, 40083),

Gene: DonaldDuck\_48 Start: 36554, Stop: 35922, Start Num: 15

Candidate Starts for DonaldDuck\_48: (Start: 15 @36554 has 16 MA's), (27, 36449), (31, 36416), (42, 36266), (66, 36065), (71, 36041), (88, 35930),

Gene: Eviarto\_63 Start: 43814, Stop: 44449, Start Num: 19 Candidate Starts for Eviarto\_63: (Start: 19 @43814 has 26 MA's), (21, 43835), (34, 43982), (37, 43997), (38, 44027), (39, 44063), (43, 44120),

Gene: Fizzles\_49 Start: 36189, Stop: 35524, Start Num: 15 Candidate Starts for Fizzles\_49: (14, 36201), (Start: 15 @36189 has 16 MA's), (22, 36162), (23, 36135), (27, 36084), (39, 35937), (42, 35901), (45, 35847), (57, 35721), (63, 35709), (66, 35694), (69, 35679), (84, 35565),

Gene: Fransoyer\_51 Start: 39000, Stop: 38368, Start Num: 19 Candidate Starts for Fransoyer\_51: (Start: 19 @39000 has 26 MA's), (24, 38943), (35, 38841), (40, 38745), (44, 38679), (50, 38649), (51, 38634), (53, 38586), (84, 38412),

Gene: Fugax\_88 Start: 56538, Stop: 55885, Start Num: 19 Candidate Starts for Fugax\_88: (Start: 19 @56538 has 26 MA's), (21, 56517), (25, 56475), (28, 56424), (33, 56376), (34, 56364), (35, 56361), (37, 56349), (38, 56319), (39, 56283), (46, 56190), (47, 56184), (54, 56094), (56, 56076), (75, 55998),

Gene: Gazebo\_47 Start: 37076, Stop: 36444, Start Num: 17 Candidate Starts for Gazebo\_47: (13, 37100), (Start: 15 @37082 has 16 MA's), (Start: 17 @37076 has 9 MA's), (27, 36971), (31, 36938), (39, 36824), (42, 36788), (66, 36587), (71, 36563), (88, 36452),

Gene: Grassboy\_49 Start: 37128, Stop: 36496, Start Num: 17 Candidate Starts for Grassboy\_49: (13, 37152), (Start: 15 @37134 has 16 MA's), (Start: 17 @37128 has 9 MA's), (27, 37023), (31, 36990), (39, 36876), (42, 36840), (66, 36639), (71, 36615), (88, 36504),

Gene: Halo3\_84 Start: 56552, Stop: 55899, Start Num: 19 Candidate Starts for Halo3\_84: (Start: 19 @56552 has 26 MA's), (21, 56531), (22, 56525), (25, 56489), (28, 56438), (29, 56423), (33, 56390), (34, 56378), (35, 56375), (37, 56363), (38, 56333), (39, 56297), (46, 56204), (47, 56198), (54, 56108), (62, 56069), (67, 56048), (75, 56012),

Gene: Hyperion\_48 Start: 37080, Stop: 36442, Start Num: 17 Candidate Starts for Hyperion\_48: (13, 37104), (Start: 15 @37086 has 16 MA's), (Start: 17 @37080 has 9 MA's), (27, 36975), (39, 36828), (42, 36792), (55, 36627), (56, 36621), (69, 36582), (83, 36489), (85, 36471), (86, 36468),

Gene: Hyzer\_69 Start: 45805, Stop: 46440, Start Num: 19 Candidate Starts for Hyzer\_69: (7, 45727), (Start: 19 @45805 has 26 MA's), (21, 45826), (34, 45973), (35, 45976), (37, 45988), (38, 46018), (39, 46054), (46, 46144), (55, 46252), (60, 46276), (66, 46297),

Gene: Jablanski\_64 Start: 45529, Stop: 46158, Start Num: 19 Candidate Starts for Jablanski\_64:

(5, 45379), (6, 45388), (11, 45490), (12, 45499), (Start: 19 @45529 has 26 MA's), (21, 45550), (34, 45697), (37, 45712), (38, 45742), (39, 45778), (55, 45976), (56, 45982), (81, 46096),

Gene: Jambalaya\_82 Start: 55134, Stop: 54481, Start Num: 19 Candidate Starts for Jambalaya\_82: (Start: 19 @55134 has 26 MA's), (21, 55113), (25, 55071), (34, 54960), (37, 54945), (39, 54879), (47, 54780), (49, 54771), (52, 54708), (54, 54690), (56, 54672), (62, 54651), (64, 54642), (67, 54630), (75, 54594), (85, 54507),

Gene: Jehoshaphat\_50 Start: 37473, Stop: 36841, Start Num: 15 Candidate Starts for Jehoshaphat\_50: (Start: 15 @37473 has 16 MA's), (27, 37368), (31, 37335), (42, 37185), (66, 36984), (71, 36960), (88, 36849),

Gene: Judebell\_51 Start: 36865, Stop: 36338, Start Num: 27 Candidate Starts for Judebell\_51: (Start: 15 @36970 has 16 MA's), (27, 36865), (31, 36832), (39, 36718), (42, 36682), (66, 36481), (71, 36457), (88, 36346),

Gene: Kamaru\_43 Start: 30923, Stop: 31555, Start Num: 20 Candidate Starts for Kamaru\_43: (10, 30881), (16, 30914), (Start: 20 @30923 has 1 MA's), (21, 30941), (34, 31076), (36, 31085), (37, 31091), (39, 31157), (41, 31181), (47, 31253), (68, 31412), (74, 31436), (82, 31496), (83, 31508), (85, 31526), (89, 31547),

Gene: Kyva\_50 Start: 37172, Stop: 36531, Start Num: 15 Candidate Starts for Kyva\_50: (Start: 15 @37172 has 16 MA's), (27, 37067), (31, 37034), (39, 36920), (42, 36884), (58, 36698), (66, 36683), (78, 36626), (79, 36623), (83, 36575), (84, 36572),

Gene: LitninMcQueen\_42 Start: 30672, Stop: 31304, Start Num: 20 Candidate Starts for LitninMcQueen\_42: (10, 30630), (16, 30663), (Start: 20 @30672 has 1 MA's), (21, 30690), (34, 30825), (36, 30834), (37, 30840), (39, 30906), (41, 30930), (47, 31002), (68, 31161), (74, 31185), (82, 31245), (83, 31257), (85, 31275), (89, 31296),

Gene: Llemily\_48 Start: 36249, Stop: 35617, Start Num: 15 Candidate Starts for Llemily\_48: (Start: 15 @36249 has 16 MA's), (27, 36144), (31, 36111), (42, 35961), (66, 35760), (71, 35736), (88, 35625),

Gene: Lonelysoil\_47 Start: 36491, Stop: 35859, Start Num: 15 Candidate Starts for Lonelysoil\_47: (Start: 15 @36491 has 16 MA's), (27, 36386), (31, 36353), (42, 36203), (66, 36002), (71, 35978), (88, 35867),

Gene: Malachai\_65 Start: 43902, Stop: 44531, Start Num: 18 Candidate Starts for Malachai\_65: (Start: 18 @43902 has 4 MA's), (21, 43923), (26, 43974), (37, 44085), (38, 44115), (39, 44151), (43, 44208), (52, 44319), (55, 44343), (64, 44379), (65, 44385), (66, 44388), (75, 44415),

Gene: Maridalia\_64 Start: 42906, Stop: 43544, Start Num: 19 Candidate Starts for Maridalia\_64:

(Start: 19 @42906 has 26 MA's), (21, 42927), (22, 42933), (37, 43089), (38, 43119), (39, 43155), (43, 43212), (46, 43245), (59, 43371), (69, 43410), (70, 43413),

Gene: Mashley\_47 Start: 36919, Stop: 36257, Start Num: 17 Candidate Starts for Mashley\_47: (13, 36943), (Start: 15 @36925 has 16 MA's), (Start: 17 @36919 has 9 MA's), (27, 36814), (39, 36667), (42, 36631), (61, 36439), (70, 36403), (75, 36376), (76, 36367), (77, 36364), (89, 36262),

Gene: Mutzi\_84 Start: 56687, Stop: 56034, Start Num: 19 Candidate Starts for Mutzi\_84: (Start: 19 @56687 has 26 MA's), (21, 56666), (22, 56660), (25, 56624), (28, 56573), (29, 56558), (33, 56525), (34, 56513), (35, 56510), (37, 56498), (38, 56468), (39, 56432), (46, 56339), (47, 56333), (54, 56243), (62, 56204), (67, 56183), (75, 56147),

Gene: Namago\_48 Start: 36302, Stop: 35661, Start Num: 15 Candidate Starts for Namago\_48: (Start: 15 @36302 has 16 MA's), (27, 36197), (31, 36164), (39, 36050), (42, 36014), (58, 35828), (66, 35813), (78, 35756), (79, 35753), (83, 35705), (84, 35702),

Gene: Nike\_49 Start: 37257, Stop: 36616, Start Num: 15 Candidate Starts for Nike\_49: (Start: 15 @37257 has 16 MA's), (27, 37152), (31, 37119), (39, 37005), (42, 36969), (58, 36783), (66, 36768), (78, 36711), (79, 36708), (83, 36660), (84, 36657),

Gene: Nubi\_88 Start: 56090, Stop: 55437, Start Num: 19 Candidate Starts for Nubi\_88: (Start: 19 @56090 has 26 MA's), (21, 56069), (25, 56027), (28, 55976), (33, 55928), (34, 55916), (35, 55913), (37, 55901), (38, 55871), (39, 55835), (46, 55742), (47, 55736), (54, 55646), (56, 55628), (75, 55550),

Gene: Nymphadora\_63 Start: 43838, Stop: 44473, Start Num: 19 Candidate Starts for Nymphadora\_63: (Start: 19 @43838 has 26 MA's), (21, 43859), (34, 44006), (37, 44021), (38, 44051), (39, 44087), (43, 44144),

Gene: PantheRoc\_65 Start: 43389, Stop: 44027, Start Num: 19 Candidate Starts for PantheRoc\_65: (Start: 19 @43389 has 26 MA's), (21, 43410), (22, 43416), (37, 43572), (38, 43605), (39, 43641), (43, 43698), (52, 43809), (55, 43839), (60, 43863), (66, 43884),

Gene: Phabia\_48 Start: 36664, Stop: 36032, Start Num: 15 Candidate Starts for Phabia\_48: (Start: 15 @36664 has 16 MA's), (27, 36559), (31, 36526), (42, 36376), (66, 36175), (71, 36151), (88, 36040),

Gene: Phinky\_55 Start: 38496, Stop: 37855, Start Num: 15 Candidate Starts for Phinky\_55: (1, 39066), (2, 38802), (3, 38790), (4, 38703), (Start: 15 @38496 has 16 MA's), (39, 38244), (42, 38208), (66, 38007), (74, 37968), (78, 37950), (79, 37947), (83, 37899), (84, 37896),

Gene: Pytheas\_64 Start: 45528, Stop: 46157, Start Num: 19 Candidate Starts for Pytheas\_64:

(5, 45378), (6, 45387), (11, 45489), (12, 45498), (Start: 19 @45528 has 26 MA's), (21, 45549), (34, 45696), (37, 45711), (38, 45741), (39, 45777), (55, 45975), (56, 45981), (81, 46095),

Gene: Quammi\_46 Start: 36364, Stop: 35732, Start Num: 15 Candidate Starts for Quammi\_46: (Start: 15 @36364 has 16 MA's), (27, 36259), (31, 36226), (42, 36076), (66, 35875), (71, 35851), (88, 35740),

Gene: RavenCo17\_57 Start: 41660, Stop: 42298, Start Num: 19 Candidate Starts for RavenCo17\_57: (Start: 19 @41660 has 26 MA's), (21, 41681), (25, 41723), (34, 41828), (37, 41843), (38, 41873), (39, 41909), (43, 41966), (52, 42077), (59, 42125),

Gene: Rowlf\_44 Start: 36262, Stop: 35705, Start Num: 27 Candidate Starts for Rowlf\_44: (Start: 17 @36367 has 9 MA's), (27, 36262), (39, 36115), (42, 36079), (61, 35887), (70, 35851), (75, 35824), (76, 35815), (77, 35812),

Gene: RubyRalph\_51 Start: 38929, Stop: 38297, Start Num: 19 Candidate Starts for RubyRalph\_51: (Start: 19 @38929 has 26 MA's), (24, 38872), (30, 38812), (35, 38770), (40, 38674), (44, 38608), (50, 38578), (51, 38563), (53, 38515), (84, 38341),

Gene: Rudy\_46 Start: 36397, Stop: 35765, Start Num: 15 Candidate Starts for Rudy\_46: (Start: 15 @36397 has 16 MA's), (27, 36292), (31, 36259), (42, 36109), (66, 35908), (71, 35884), (88, 35773),

Gene: SadLad\_53 Start: 39872, Stop: 39240, Start Num: 19 Candidate Starts for SadLad\_53: (Start: 19 @39872 has 26 MA's), (24, 39815), (30, 39755), (35, 39713), (40, 39617), (44, 39551), (51, 39506), (53, 39458), (84, 39284),

Gene: SallyK\_49 Start: 37316, Stop: 36675, Start Num: 15 Candidate Starts for SallyK\_49: (Start: 15 @37316 has 16 MA's), (27, 37211), (31, 37178), (39, 37064), (42, 37028), (58, 36842), (66, 36827), (78, 36770), (83, 36719), (84, 36716),

Gene: Sillytadpoles\_49 Start: 36237, Stop: 35605, Start Num: 15 Candidate Starts for Sillytadpoles\_49: (Start: 15 @36237 has 16 MA's), (27, 36132), (31, 36099), (42, 35949), (66, 35748), (71, 35724), (88, 35613),

Gene: Squash\_51 Start: 37277, Stop: 36627, Start Num: 17 Candidate Starts for Squash 51: (13, 37301), (Start: 15 @37283 has 16 MA's), (Start: 17 @37277 has 9 MA's), (27, 37172), (39, 37025), (42, 36989), (69, 36767), (73, 36749), (80, 36704), (89, 36632),

Gene: StrawberryJamm\_50 Start: 36561, Stop: 35929, Start Num: 17 Candidate Starts for StrawberryJamm\_50: (13, 36585), (Start: 15 @36567 has 16 MA's), (Start: 17 @36561 has 9 MA's), (23, 36507), (27, 36456), (31, 36423), (39, 36309), (42, 36273), (66, 36072), (71, 36048), (88, 35937),

Gene: Teehee\_49 Start: 37470, Stop: 36838, Start Num: 15 Candidate Starts for Teehee\_49: (Start: 15 @37470 has 16 MA's), (27, 37365), (31, 37332), (42, 37182), (66, 36981), (71, 36957), (88, 36846), Gene: ThankyouJordi\_63 Start: 44547, Stop: 45188, Start Num: 18 Candidate Starts for ThankyouJordi\_63: (9, 44496), (Start: 18 @44547 has 4 MA's), (21, 44568), (34, 44715), (37, 44730), (38, 44763), (59, 45015), (87, 45171), Gene: TimTam\_63 Start: 43838, Stop: 44473, Start Num: 19 Candidate Starts for TimTam\_63: (Start: 19 @43838 has 26 MA's), (21, 43859), (34, 44006), (37, 44021), (38, 44051), (39, 44087), (43, 44144), Gene: Tissue\_48 Start: 36945, Stop: 36304, Start Num: 15 Candidate Starts for Tissue\_48: (Start: 15 @36945 has 16 MA's), (27, 36840), (31, 36807), (39, 36693), (42, 36657), (58, 36471), (66, 36456), (78, 36399), (79, 36396), (83, 36348), (84, 36345), Gene: Vasanti\_57 Start: 37937, Stop: 38566, Start Num: 19 Candidate Starts for Vasanti\_57: (Start: 19 @37937 has 26 MA's), (21, 37958), (34, 38105), (35, 38108), (37, 38120), (38, 38150), (39, 38186), (46, 38276), (52, 38354), (55, 38378), (64, 38414), (65, 38420), (66, 38423), (75, 38450), (90, 38561), Gene: Viceroy\_47 Start: 36367, Stop: 35735, Start Num: 15 Candidate Starts for Viceroy\_47: (Start: 15 @36367 has 16 MA's), (27, 36262), (31, 36229), (42, 36079), (66, 35878), (71, 35854), (88, 35743), Gene: Wayne3\_50 Start: 37233, Stop: 36601, Start Num: 15 Candidate Starts for Wayne3\_50: (Start: 15 @37233 has 16 MA's), (27, 37128), (31, 37095), (42, 36945), (66, 36744), (71, 36720), (88, 36609), Gene: WelcomeAyanna\_63 Start: 44694, Stop: 45335, Start Num: 18 Candidate Starts for WelcomeAyanna\_63: (9, 44643), (Start: 18 @44694 has 4 MA's), (21, 44715), (34, 44862), (37, 44877), (38, 44910), (59, 45162), (87, 45318), Gene: Wheelie\_48 Start: 36554, Stop: 35922, Start Num: 15 Candidate Starts for Wheelie\_48: (Start: 15 @36554 has 16 MA's), (27, 36449), (31, 36416), (42, 36266), (66, 36065), (71, 36041), (88, 35930), Gene: Wocket\_64 Start: 40982, Stop: 41671, Start Num: 19 Candidate Starts for Wocket\_64: (7, 40898), (Start: 19 @40982 has 26 MA's), (21, 41003), (22, 41009), (37, 41171), (38, 41201), (39, 41237), (48, 41339), (55, 41438), (56, 41444), Gene: YungMoney\_84 Start: 57527, Stop: 56874, Start Num: 19

Candidate Starts for YungMoney\_84:

(Start: 19 @57527 has 26 MA's), (21, 57506), (22, 57500), (25, 57464), (28, 57413), (29, 57398), (33, 57365), (34, 57353), (35, 57350), (37, 57338), (38, 57308), (39, 57272), (46, 57179), (47, 57173), (54, 57083), (62, 57044), (67, 57023), (75, 56987),

Gene: Zagie\_48 Start: 36802, Stop: 36170, Start Num: 15 Candidate Starts for Zagie\_48: (Start: 15 @36802 has 16 MA's), (27, 36697), (31, 36664), (39, 36550), (42, 36514), (66, 36313), (71, 36289), (88, 36178),

Gene: Zhafia\_51 Start: 37034, Stop: 36402, Start Num: 15 Candidate Starts for Zhafia\_51: (Start: 15 @37034 has 16 MA's), (27, 36929), (31, 36896), (42, 36746), (66, 36545), (71, 36521), (88, 36410),